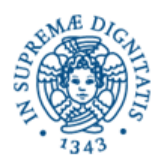

**UNIVERSITÀ DEGLI STUDI DI PISA - FACOLTÀ DI INGEGNERIA** *CORSO di LAUREA in INGEGNERIA ELETTRICA/ENERGETICA* 

**Candidato Cognome: Nome: Matricola:**

# **Corso di Informatica - prova scritta del 13/07/2004**

## **Esercizio 1:**

Il DB riportato in figura contiene dati relativi alle interazioni tra docenti e studenti all'interno di una realtà universitaria.

Sono mostrate in figura anche alcune linee che indicano vincoli interrelazionali definiti sul DB.

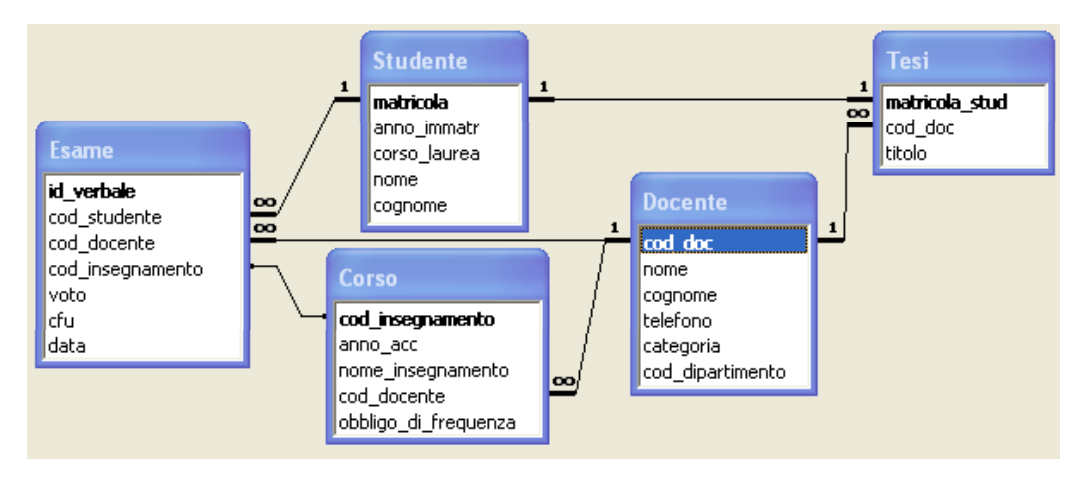

Si specifichino le seguenti interrogazioni, sia utilizzando il linguaggio SQL, sia sotto la forma grafica QBE di Access:

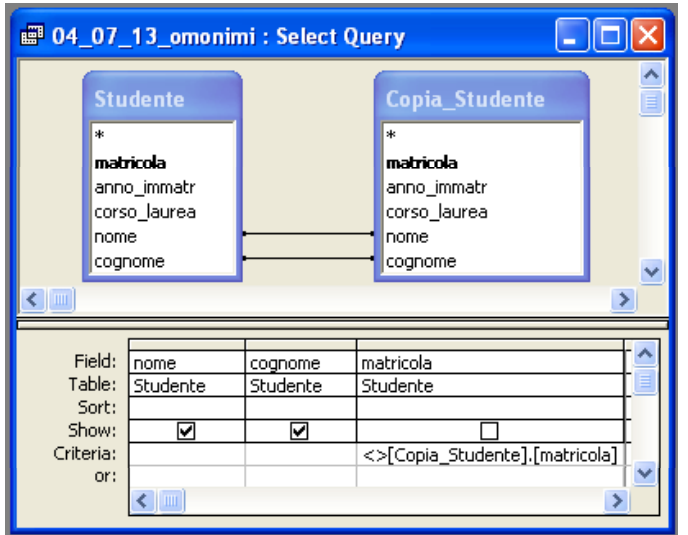

A) Elencare nome e cognome degli studenti che hanno almeno un omonimo (stesso cognome e stesso nome) all'interno del database. Ogni omonimo deve comparire nel risultato una volta soltanto.

SELECT DISTINCT Studente.nome, Studente.cognome

FROM Studente INNER JOIN

 Studente AS Copia\_Studente ON (Studente.cognome = Copia\_Studente.cognome) AND (Studente.nome = Copia\_Studente.nome)

#### WHERE

Studente.matricola<>Copia\_Studente.matricola;

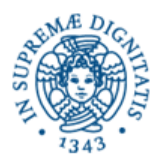

**UNIVERSITÀ DEGLI STUDI DI PISA - FACOLTÀ DI INGEGNERIA** *CORSO di LAUREA in INGEGNERIA ELETTRICA/ENERGETICA* 

**Candidato Cognome: Nome:** 

**Matricola:**

B) Elencare nome e cognome degli studenti che, dopo il 1 giugno 2004, hanno superato almeno un esame con votazione superiore o uguale a 28.

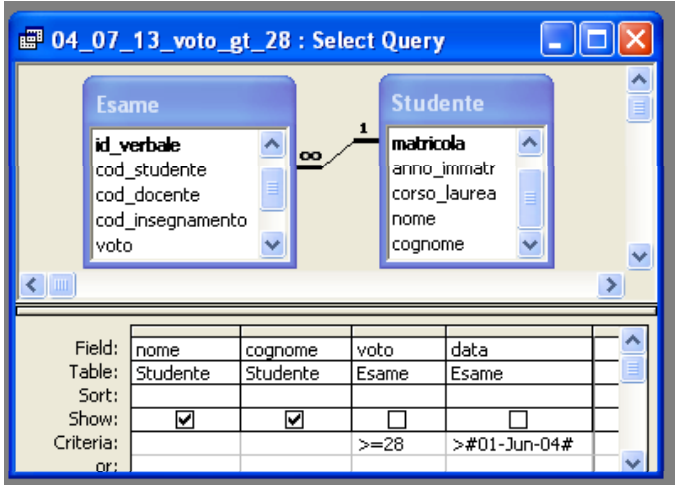

SELECT DISTINCT Studente.nome, Studente.cognome

FROM Studente INNER JOIN Esame ON Studente.matricola = Esame.cod\_studente

WHERE Esame.voto>=28 AND Esame.data>#6/1/2004#

C) Mostrare l'elenco degli studenti (indicando **soltanto** la matricola) che svolgono la tesi con il professor Alberto Alberti.

;

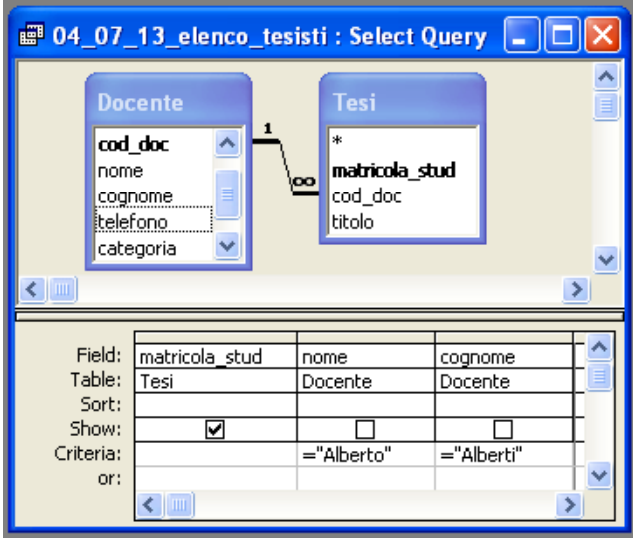

SELECT Tesi.matricola\_stud

FROM Docente INNER JOIN Tesi ON Docente.cod\_doc = Tesi.cod\_doc

WHERE Docente.nome="Alberto" AND Docente.cognome="Alberti";

## **Esercizio 2:**

Rispondere in maniera chiara e soprattutto **concisa** alle sequenti domande:

A) In quale modo HTML supporta l'inserimento di collegamenti ipertestuali all'interno di un documento?

B) Descrivere la struttura sintattica di un URL.

C) Nelle codifiche dei numeri razionali, in cosa si differenziano le rappresentazioni in virgola fissa da quelle in virgola mobile?

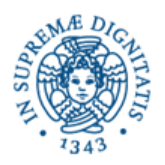

**UNIVERSITÀ DEGLI STUDI DI PISA - FACOLTÀ DI INGEGNERIA** *CORSO di LAUREA in INGEGNERIA ELETTRICA/ENERGETICA* 

**Candidato Cognome: Nome: Matricola:**

D) Di seguito è riportato un foglio Excel usato nello studio per punti di una funzione, in dipendenza dai paramentri *a* e *b* il cui valore va inserito rispettivamente nelle caselle B3 e D3.

Supponendo di voler scrivere la formula per calcolare f(x) una sola volta per la casella B6, per poi ricopiarla nelle caselle B7:B18, quale dovrà essere tale formula nel formalismo Excel?

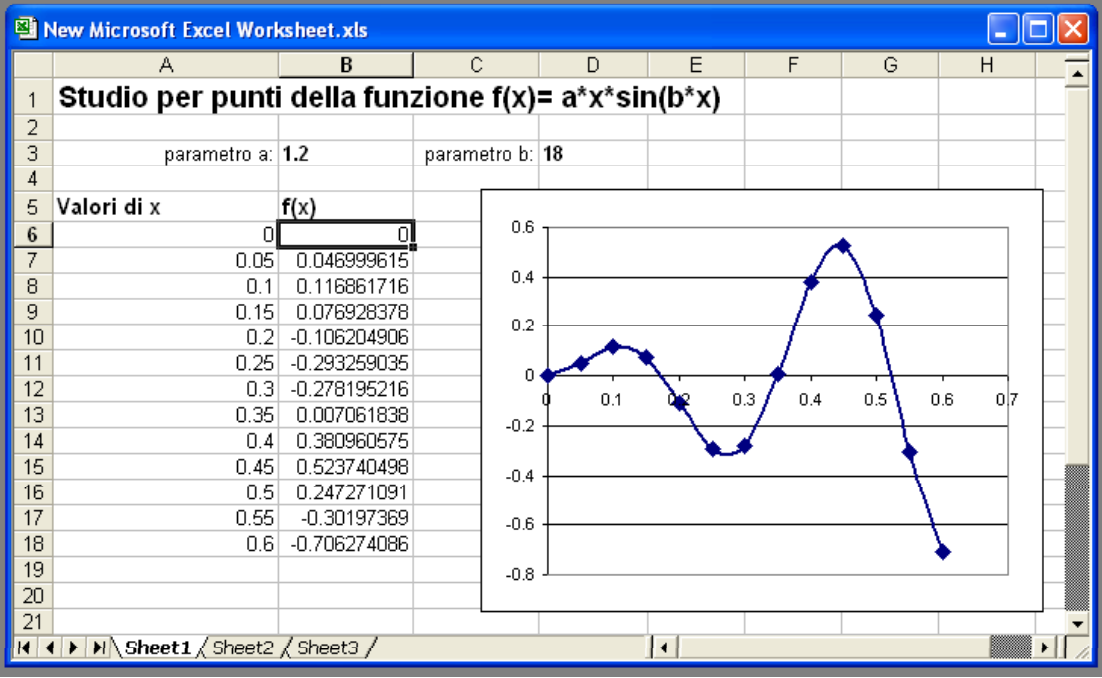

La formula, per la casella B6, sarà = \$B\$3\*A6\*SIN(\$D\$3\*A6) (altra possibilità: = \$B\$3\*\$A6\*SIN(\$D\$3\*\$A6))

## **Esercizio 3:**

La sequenza di simboli " 1 3 B " rappresenta un valore *x* espresso in base 12. Qual'è la rappresentazione in complemento a due su 9 bit del valore *–x* ? E su 10 bit? E su 8 bit?

Valore in base 10 di *x*:  $11 \cdot 12^{0} + 3 \cdot 12^{1} + 1 \cdot 12^{2} = 11 + 36 + 144 = 191$ 

Rappresentazione in comp. a 2 su 9 bit di (-191): corrisponde alla rappresentazione su 9 bit, come intero senza segno, di -191+  $2^9$  = -191+512 = 321 ovvero:

$$
1 | 0 | 1 | 0 | 0 | 0 | 0 | 0 | 1
$$

Rappresentazione in comp. a 2 su 10 bit di (-191):  $-191+2^{10}$  =  $-191+1024 = 833 = 512+321 = 2^9 + 321$ ovvero basta aggiungere un bit 1 in testa alla rappresentazione precedentemente ottenuta:

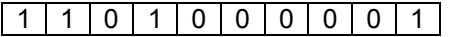

Rappresentazione in comp. a 2 su 8 bit di (-187): non è possibile ottenerla: -187 cade fuori dall'intervallo dei numeri rappresentabili, ovvero [-128,+127].